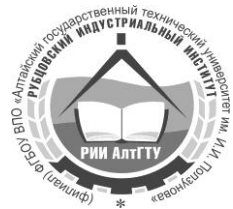

## **Министерство образования и науки Российской Федерации Рубцовский индустриальный институт (филиал) ФГБОУ ВПО «Алтайский государственный технический университет им. И.И. Ползунова»**

**М.Л. Лопатина Н.Н. Перелыгина**

# **ИНЖЕНЕРНАЯ ГРАФИКА**

Методическое пособие и контрольные задания для студентов заочников инженерно – технических специальностей высших учебных заведений

Рубцовск 2014

УДК (ББК) 515

Лопатина М.Л., Перелыгина Н.Н. Методическое пособие и контрольные задания для студентов заочников инженерно – технических специальностей высших учебных заведений / Рубцовский индустриальный институт. – Рубцовск, 2014. – 34 с.

Пособие предназначено для самостоятельной работы студентов, изучающих общеинженерные и специальные технические дисциплины.

> Рассмотрено и одобрено на заседании НМС РИИ. Протокол №2 от 20.03.14.

Рецензент: к.т.н. доцент А.Н. Площаднов

© Рубцовский индустриальный институт, 2014

## **НАЗНАЧЕНИЕ КУРСА ИНЖЕНЕРНОЙ ГРАФИКИ**

Инженерная графика **–** одна из дисциплин, составляющих общеинженерную подготовку инженерно-технических специалистов с высшим образованием. Инженерная графика представляет собой учебную дисциплину, включающую в себя элементы как начертательной геометрии, так и технического черчения. В результате изучения инженерной графики студент должен:

1) ознакомиться с теоретическими основами построения изображений (включая аксонометрические проекции) точек, прямых, плоскостей и отдельных видов линий и поверхностей;

2) ознакомиться с решениями задач (частные случаи) на взаимную принадлежность и взаимное пересечение геометрических фигур, а также на определение натуральной величины отдельных геометрических фигур;

3) изучить способы построения изображений (включая прямоугольную изометрическую и диметрическую проекции) простых предметов и относящиеся к ним условности стандартов ЕСКД;

4) уметь определять геометрические формы простых деталей по их изображениям и выполнять эти изображения (с натуры и по чертежу сборочной единицы);

5) ознакомиться с изображением двух-трех видов соединений деталей, наиболее распространенных в своей специальности;

6) уметь читать чертежи сборочных единиц, состоящих из 10-14 простых деталей, а также уметь выполнять эти чертежи, учитывая требования стандартов ЕСКД.

Знания, умения и навыки, приобретенные в курсе инженерной графики, необходимы для изучения общеинженерных и специальных технических дисциплин, а также в последующей инженерной деятельности. Овладение чертежом как средством выражения технической мысли и как производственным документом происходит на протяжении всего процесса обучения в вузе. Этот процесс начинается с изучения инженерной графики, а затем развивается и закрепляется при изучении общеинженерных и специальных дисциплин, а также при выполнении курсовых и дипломного проектов.

## **Раздел I НАЧЕРТАТЕЛЬНАЯ ГЕОМЕТРИЯ**

## (Теоретические основы построения чертежей геометрических фигур) МЕТОДИЧЕСКИЕ УКАЗАНИЯ К ИЗУЧЕНИЮ КУРСА НАЧЕРТАТЕЛЬНОЙ ГЕОМЕТРИИ ПОРЯДОК ИЗУЧЕНИЯ КУРСА

Начертательная геометрия изучается студентами высших технических учебных заведений на первом курсе обучения. При изучении курса необходимо, прежде всего, ознакомиться с программой, приобрести необходимую учебную литературу и тщательно продумать календарный рабочий план самостоятельной учебной работы, согласовав его с учебным графиком и планами работы по другим учебным дисциплинам I курса. В этом плане начертательной геометрии следует уделить особое место как дисциплине, где наряду с изучением теории необходимо ознакомиться с решением типовых задач каждой темы курса, выполнить контрольные работы, придерживаясь всех правил чертежного искусства и прежде всего ЕСКД.

Нужно учитывать уровень своей математической подготовки, уметь достаточно точно и аккуратно выполнять графические построения при решении конкретных геометрических задач. Правильно построенные самостоятельные занятия по начертательной геометрии разрешат трудности в изучении этой дисциплины и научат студента логически мыслить, представлять всевозможные сочетания геометрических форм в пространстве. Начертательная геометрия способствует развитию пространственного воображения (мышления), умению «читать» чертежи и с помощью чертежа передавать свои мысли и правильно понимать мысли другого, что крайне необходимо инженеру.

При изучений курса начертательной геометрии следует придерживаться следующих общих указаний:

1. Решению задач должно быть уделено особое внимание, так как это наилучшее средство более глубокого и всестороннего изучения основных положений теории. Прежде чем приступить к решению той или иной геометрической задачи, нужно понять ее условие и четко представить схему решения, т.е. установить последовательность выполнения операции. Представить себе положение в пространстве заданных геометрических образов.

2. В начальной стадии изучения курса начертательной геометрии полезно прибегать к моделированию изучаемых геометрических форм и их сочетаний.

3. Выполнив все контрольные работы по курсу начертательной геометрии и имея рецензии на них с отметкой «зачтено», студент имеет право cдать экзамен. На экзамене представляются зачтенные контрольные работы и тетрадь с решениями задач по каждой теме курса, по ним проводится предварительный опрос-собеседование.

4. Преподаватель вправе аннулировать представленные контрольные работы и выдать новое задание, сообщив об этом на кафедру и на факультет,

если при этом собеседовании убедиться, что студент выполнил контрольные работы несамостоятельно.

На экзамене студенту предлагается решить две – три задачи и ответить на один – два теоретических вопроса. Решение задач выполняется на листе чертежной бумаги (ватман) формата А4 (297x420 мм) с помощью чертежных инструментов в карандаше. На экзамен необходимо принести с собой: лист чертежной бумаги (ватман) формата А3, два треугольника, карандаши (жесткий и мягкий), циркуль-измеритель, резинку.

## **КОНТРОЛЬНЫЕ РАБОТЫ**

Контрольные работы представляют собой эпюры (чертежи), которые выполняются по мере последовательного прохождения курса начертательной геометрии. Каждый контрольный эпюр сопровождается планом его решения, т.е. кратким описанием хода решения задачи. Задания на контрольные работы индивидуальные. Они представлены в вариантах.

Номер Вашего варианта соответствует последним двум цифрам зачетной книжки.

Если, например, учебный шифр студента 681103, то он во всех контрольных работах выполняет 3-й вариант задания.

Каждая контрольная работа представляется на рецензию в полном объеме (необходимое число эпюров с объяснительными записками к ним). На каждую работу преподаватель кафедры составляет рецензию, в которой кратко отмечает достоинства и недостатки. Контрольную работу вместе с рецензией возвращают студенту-заочнику, и она хранится у него до экзамена. Пометки преподавателя на чертежах стирать нельзя. Все замечания и указания преподавателя должны быть приняты студентом к исполнению. Если работа не зачтена, преподаватель в рецензии указывает, какую часть контрольной работы нужно переделать или же выполнить всю контрольную работу вновь. На повторную рецензию следует высылать всю контрольную работу полностью. К выполнению следующей контрольной работы можно приступить, не ожидая ответа на предыдущую.

Контрольные работы представляются на рецензию строго в сроки, указанные в учебном графике.

Эпюры контрольных работ выполняются на листах чертежной бумаги формата А4 (297х420 мм). На расстоянии 5 мм от линии обреза листа проводится рамка поля чертежа. С левой стороны линия рамки проводится от линии обреза листа на расстоянии 20 мм. В правом нижнем углу формата вплотную к рамке помещается основная надпись. Размеры ее и текст на ней показаны на чертежах-образцах настоящего пособия.

Задания к эпюрам берутся в соответствии со своим вариантом из таблиц заданий настоящего пособия. Чертежи заданий вычерчиваются в заданном масштабе и размещаются с учетом наиболее равномерного размещения всего эпюра в пределах формата листа.

Все надписи, как и отдельные обозначения в виде букв и цифр на эпюре, должны быть выполнены стандартным шрифтом размером 3,5 и 5 мм в соответствии с ГОСТ 2.304 – 81 (ЕСКД. Общие правила выполнения чертежей).

Эпюры выполняются с помощью чертежных инструментов: вначале карандашом с последующей обводкой всех основных построений пастой шариковой ручки. На тщательность построений должно быть обращено серьезное внимание.

Небрежно выполненные построения не только снижают качество чертежа, но и приводят к неправильным результатам.

Все основные и вспомогательные построения следует сохранить.

Каждый эпюр сопровождается пояснительной запиской, в которой на одном листе писчей бумаги формата А4 (297х210) кратко излагается план решения задачи, последовательность графических построений. Этот лист писчей бумаги приклеивается с левой стороны чертежного листа на полосе между краем листа и рамкой. Листы выполненной контрольной работы складываются до формата А4, вкладывают в конверт и высылают на рецензию в институт. Первая страница контрольной работы должна быть оформлена по образцу.

## **Оформление первой страницы обложки контрольной работы**

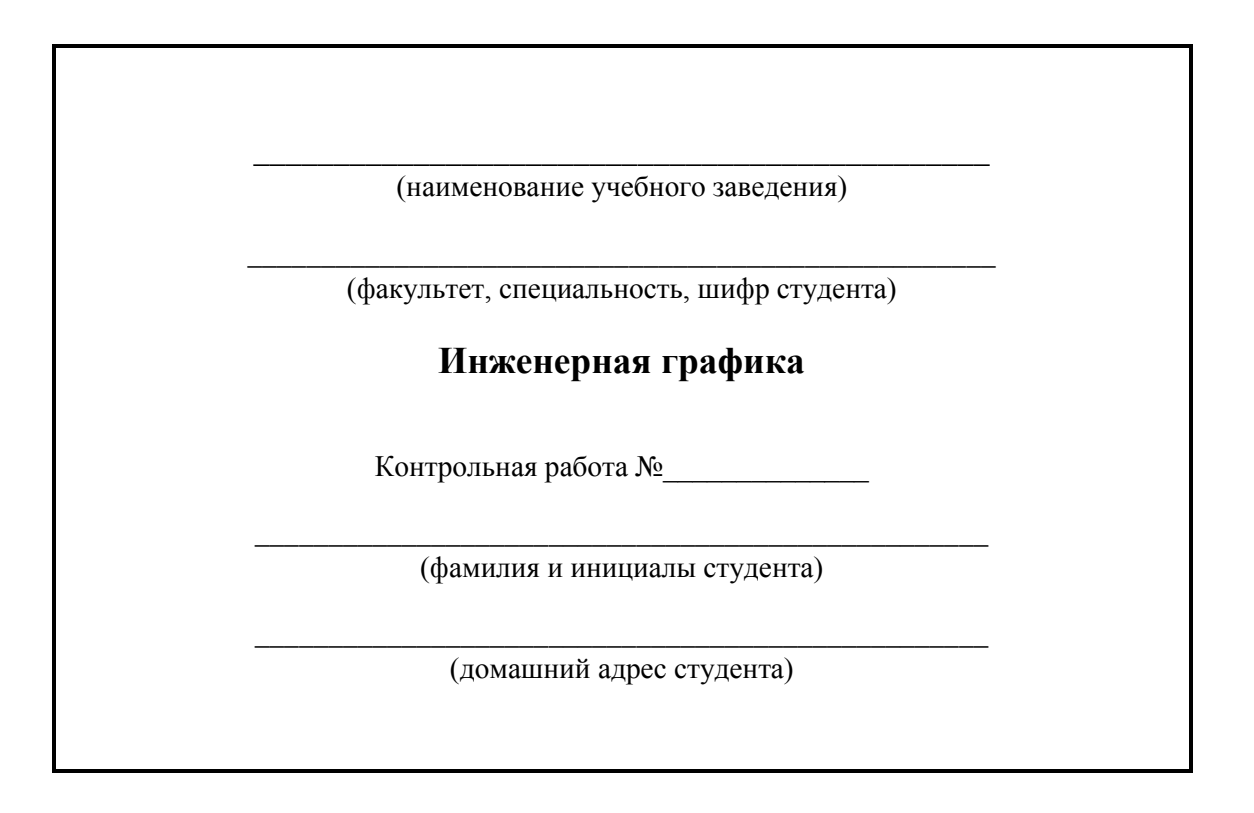

## **СПИСОК ЛИТЕРАТУРЫ**

#### **Учебники**

1. Гордон В.О., Семенцов-Огиевския М.А. Курс начертательной геометрии. М., 1985.

2. Фролов С.А. Начертательная геометрия. М., 1978.

3. Бубенников А.В., Громов М.Я. Начертательная геометрия. М., 1973.

4. Начертательная геометрия / Н.Ф. Четверухин, В.С. Левицкий, 3.И. Прянишникова, А.М. Тевлин, Г.И. Федотов. М., 1963.

#### **Задачники**

1. Гордон В.О., Иванов Ю.Б., Солнцева Т.В. Сборник задач по курсу начертательной геометрии. М., 1969.

2. Фролов С.А. Сборник задач по начертательной геометрии. М., 1980.

3. Бубенников А.В. Начертательная геометрия: задачи для упражнений. М., 1981.

4. Посвянский А.Д., Рыжов Н.Н. Сборник задач по начертательной геометрии. М., 1963.

Примечание. Принимается для изучения один из учебников и соответственно к нему задачник.

## **КОНТРОЛЬНЫЕ РАБОТЫ**

Принятые обозначения

1. Точки пространства – прописными буквами латинского алфавита (*A, B, C, D…*) или цифрами (*1, 2, 3, 4…*).

2. Прямые и кривые в пространстве – строчными буквами латинского алфавита (*a, b, c, d***…**).

3. Плоскости – строчными буквами греческого алфавита  $(\alpha, \beta, \gamma...)$ .

4. Поверхности прописными буквами греческого алфавита ( $\Theta$ ,  $\varPsi$ ...).

5. Основные операции над геометрическими образами:

- совпадение двух геометрических образов  $=(a = b)$ .

- взаимная принадлежность геометрических образов  $\in$  (например,  $A \in \mathfrak{a}$ ,  $b \in \beta$ ;

- пересечение двух геометрических образов  $\cap$  (например,  $\alpha \cap \beta$ ).

 $-$  результат геометрических операций = (например,  $k = a \cap a$ ).

Углы – строчными буквами греческого алфавита  $(\chi, \varphi, \omega)$ ; прямой угол обозначается точкой внутри сектора.

Главные линии плоскости имеют постоянные обозначения (*h* – горизонталь, *f* – фронталь).

Центр проецирования – прописной буквой латинского алфавита *S*, направление проецирования – строчной буквой латинского алфавита *s*.

Плоскость проекций при образовании комплексного чертежа – прописной буквой греческого алфавита П (горизонтальная **П1**, фронтальная – **П2**, профильная **П3**).

Проекции точек прямых и плоскостей – соответствующей буквой с добавлением подстрочного индекса, характеризующего плоскость проекций (на плоскости  $\Pi_1 - A_1$ ,  $a_1$ ,  $\alpha_1$ ; на плоскости  $\Pi_2 - A_2$ ,  $a_2$ ,  $\alpha_2$ ; на плоскости  $\Pi_3 - A_3$ ,  $a_3$ ,  $\alpha_3$ ).

## **КОНТРОЛЬНАЯ РАБОТА № 1**

#### **Задача 1.**

Построить линию пересечения треугольников *АВС* и *EDK* и показать ее видимость в проекциях. Определить натуральную величину треугольника *АВС* Данные для своего варианта взять из табл. 1.

Пример выполнения листа приведен на стр. 11.

#### **Указания к выполнению задачи 1**

В левой половине листа формата А3 (297х420 мм) намечаются оси координат, и из табл. 1 согласно своему варианту берутся координаты точек *А, В, С, D, Е, К* вершин треугольника (рис. 1). Стороны треугольников и другие вспомогательные прямые проводятся вначале тонкими сплошными линиями. Линия пересечения треугольников строится по точкам пересечения сторон одного треугольника с другим или по точкам пересечения каждой из сторон одного треугольника с другим порознь. Такую линию можно построить, используя секущие плоскости.

Видимость сторон треугольников определяется способом конкурирующих точек. Видимые отрезки сторон треугольников выделяют сплошными жирными линиями, невидимые следует показать штриховыми линиями.

Определяется натуральная величина треугольника *АВС*. Плоскопараллельным перемещением треугольник *АВС* приводится в положение проецирующей плоскости и далее вращением вокруг прямой треугольник приводится в положение, когда он будет параллелен плоскости проекций. В треугольнике *ABC* следует показать и линию пересечения его с треугольником *EDK*.

Выполнить все построения в карандаше. Черной пастой обводят линии заданных треугольников, красной настой – линии пересечения треугольников. Все вспомогательные построения должны быть обязательно показаны на чертеже в виде тонких линий. Вес буквенные или цифровые обозначения, а также надписи обводятся черной пастой.

## Таблица №1 Данные к задаче №1 (координаты и размеры, мм)

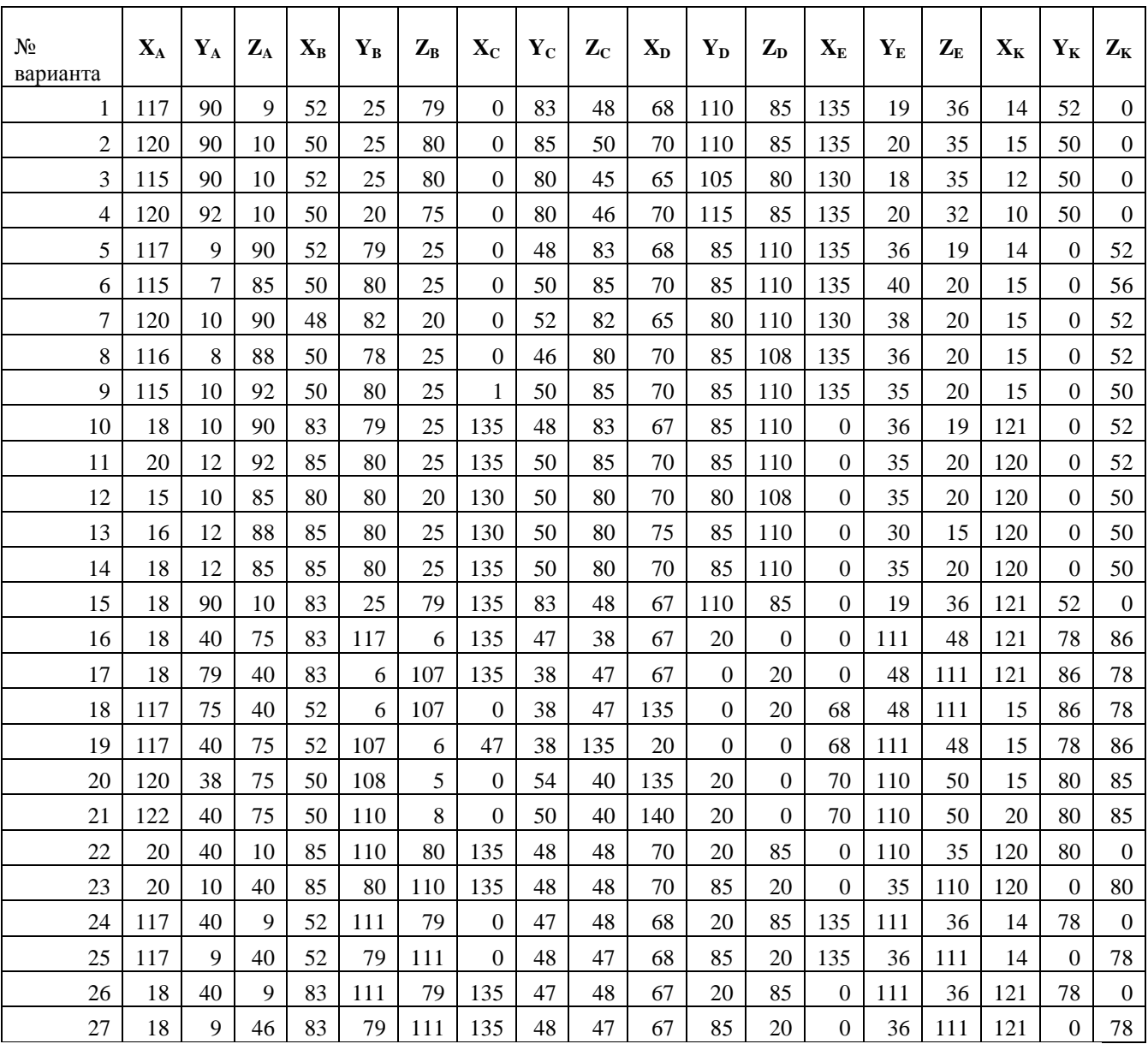

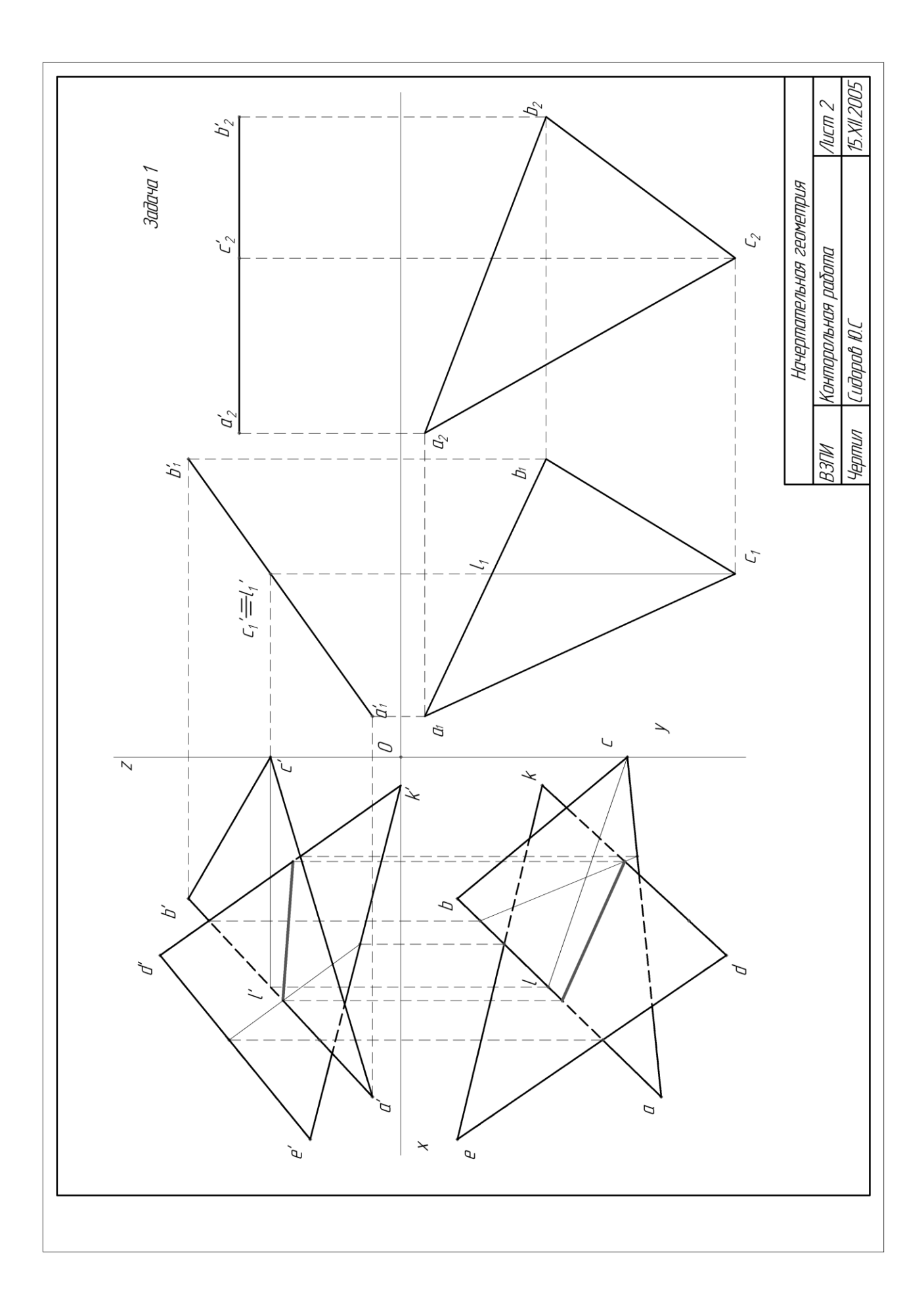

#### **Задача 2**.

Построить проекции пирамиды, основанием которой является треугольник *ABC,* а ребро *SA* определяет высоту *h* пирамиды. Данные для своего варианта взять из табл. 2.

#### **Указания к выполнению задачи 2**

В левой половине листа формата А4 намечаются оси координат, и из табл. 2 согласно своему варианту берутся координаты точек *А, В, С* вершин треугольника *ABC.* По координатам строится треугольник в проекциях. В точке *А* восставляется перпендикуляр к плоскости треугольника, и на нем выше этой плоскости откладывается отрезок *AS,* равный величине *h*. Строятся ребра пирамиды. Способом конкурирующих точек определяется их видимость. Видимые ребра пирамиды следует показать сплошными жирными линиями, невидимые – штриховыми линиями. Все вспомогательные построения необходимо сохранить на эпюре и показать их тонкими сплошными линиями.

#### **Задача 3.**

Построить линию пересечения пирамиды с прямой призмой. Данные для своего варианта взять из табл. 3. Пример выполнения листа 2 приведен на стр. 16.

#### **Указания к выполнению задачи 3**

В оставшейся правой половине листа 2 намечаются оси координат, и из табл. 3 согласно своему варианту берутся координаты точек *А, В,* **С,** *D* вершин пирамиды и координаты точек *Е, К, С* и *U* вершин многоугольника нижнего основания призмы, а также высота *h* призмы. По этим данным строятся проекции многогранников (пирамида и призма). Призма своим основанием стоит на плоскости уровня, горизонтальные проекции ее вертикальных ребер преобразуются в точки. Грани боковой поверхности призмы представляют собой отсеки горизонтально-проецирующих плоскостей.

Линия пересечения многогранников определяется по точкам пересечения ребер каждого из них с гранями другого многогранника или построением линии пересечения граней многогранников. Соединяя каждые пары точек одних и тех же граней отрезками прямых, получаем линии пересечения многогранников.

Видимыми являются только те стороны многоугольника пересечения, которые принадлежат видимым граням многогранников. Их следует показать сплошными жирными линиями. Невидимые отрезки пространственной ломаной показать штриховыми линиями. Все вспомогательные построения на эпюре сохранить и показать их тонкими линиями.

## Таблица №2 Данные к задаче №2 (координаты и размеры, мм)

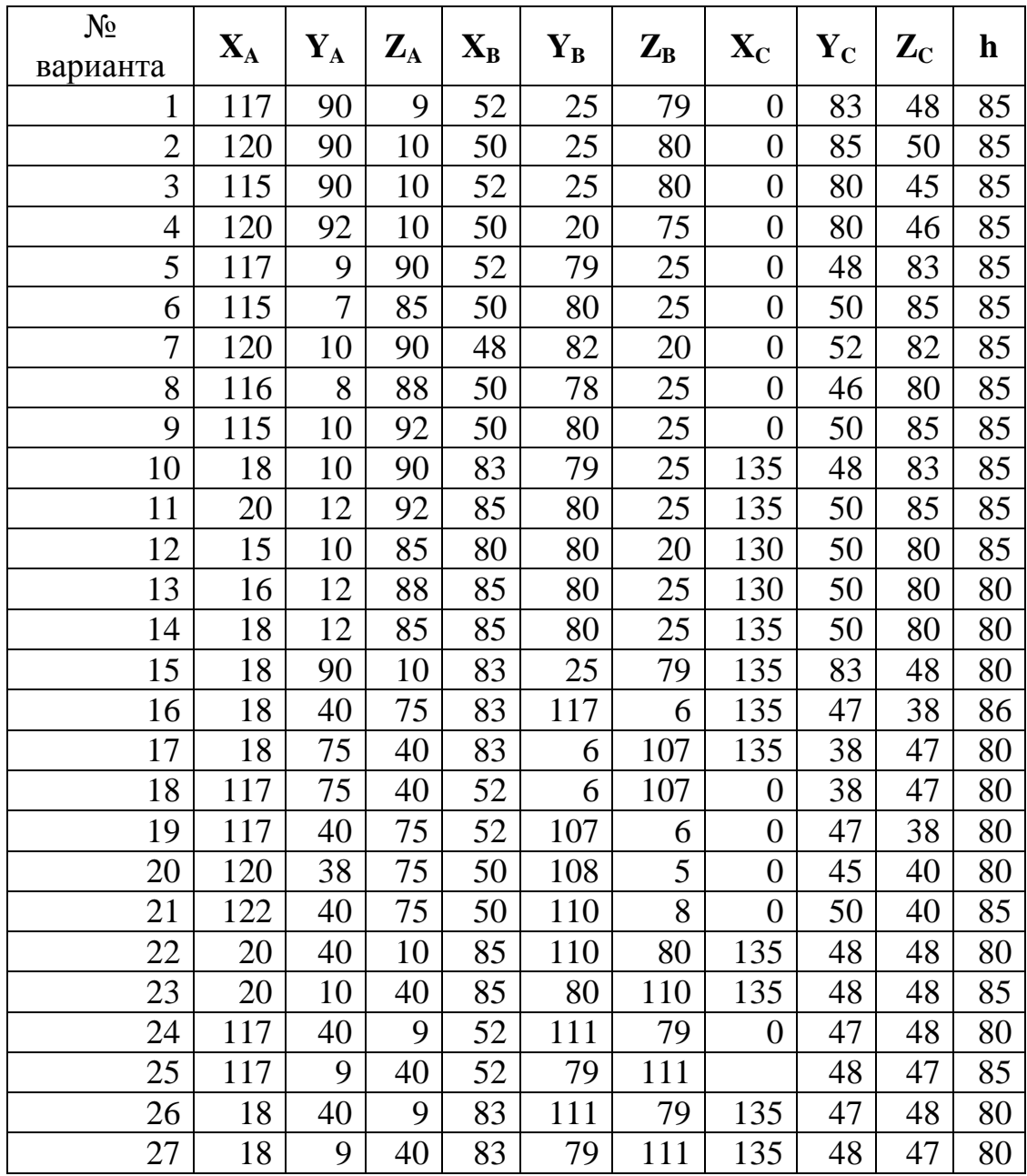

## Таблица №3 Данные к задаче №3 (координаты и размеры, мм)

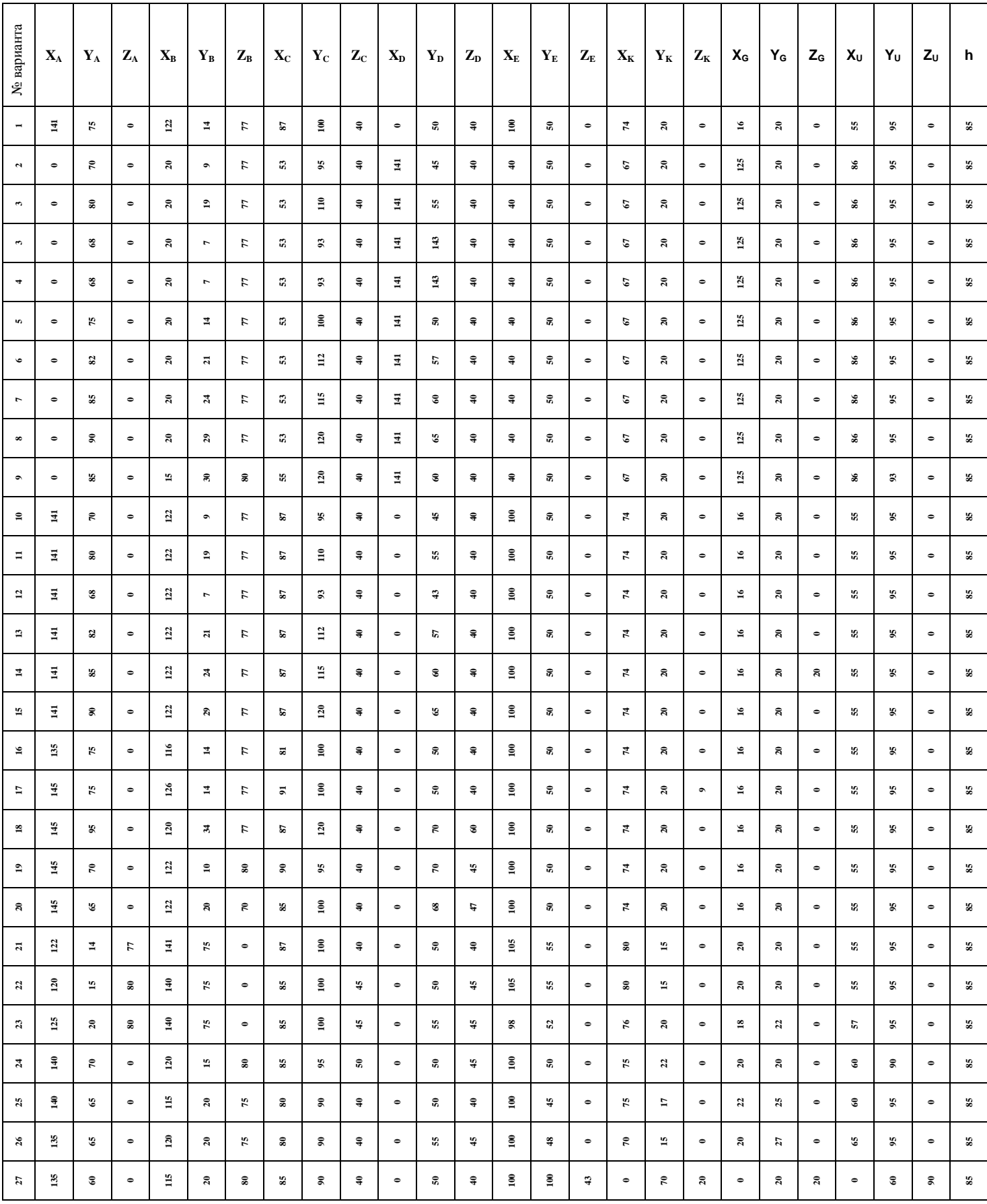

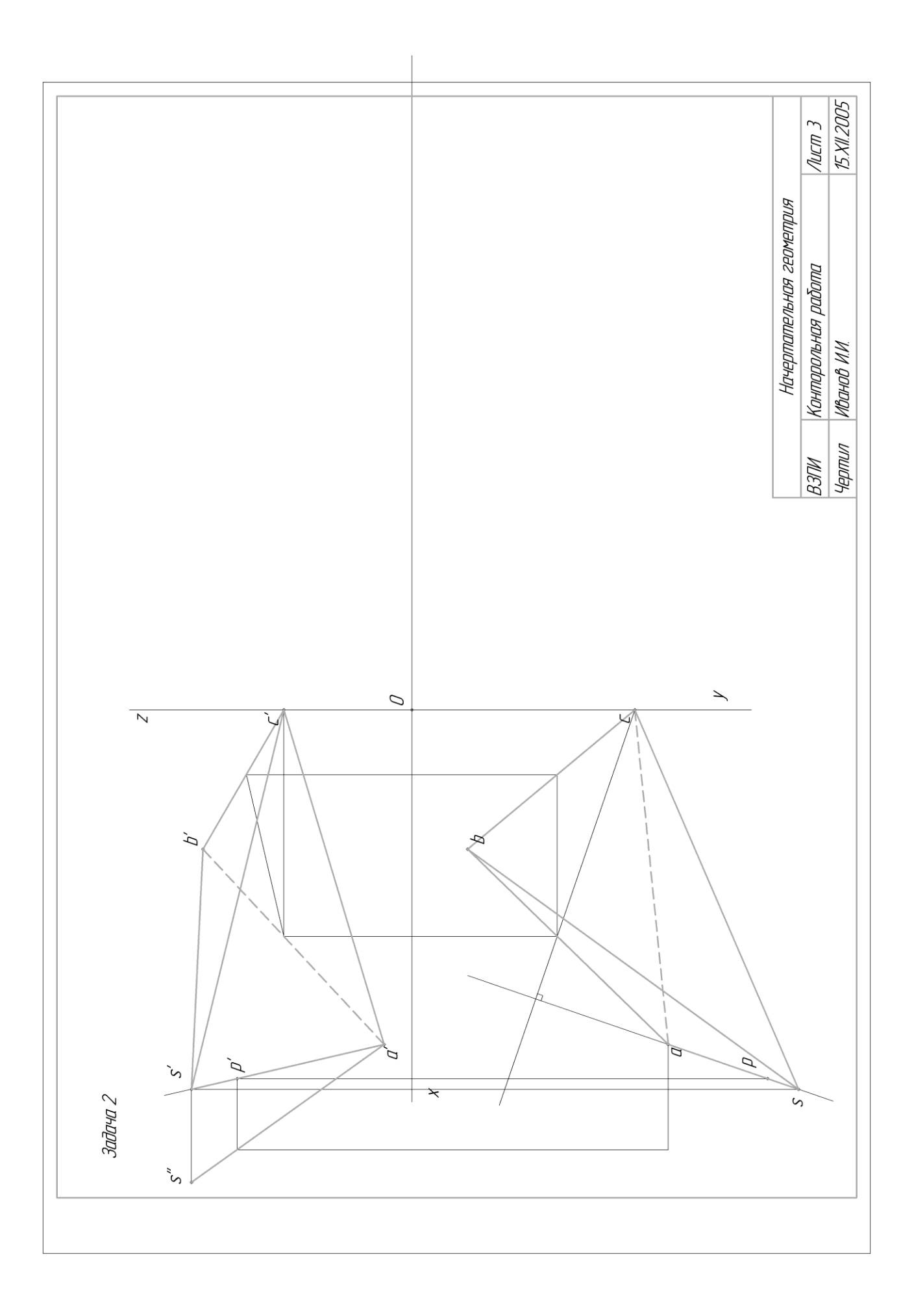

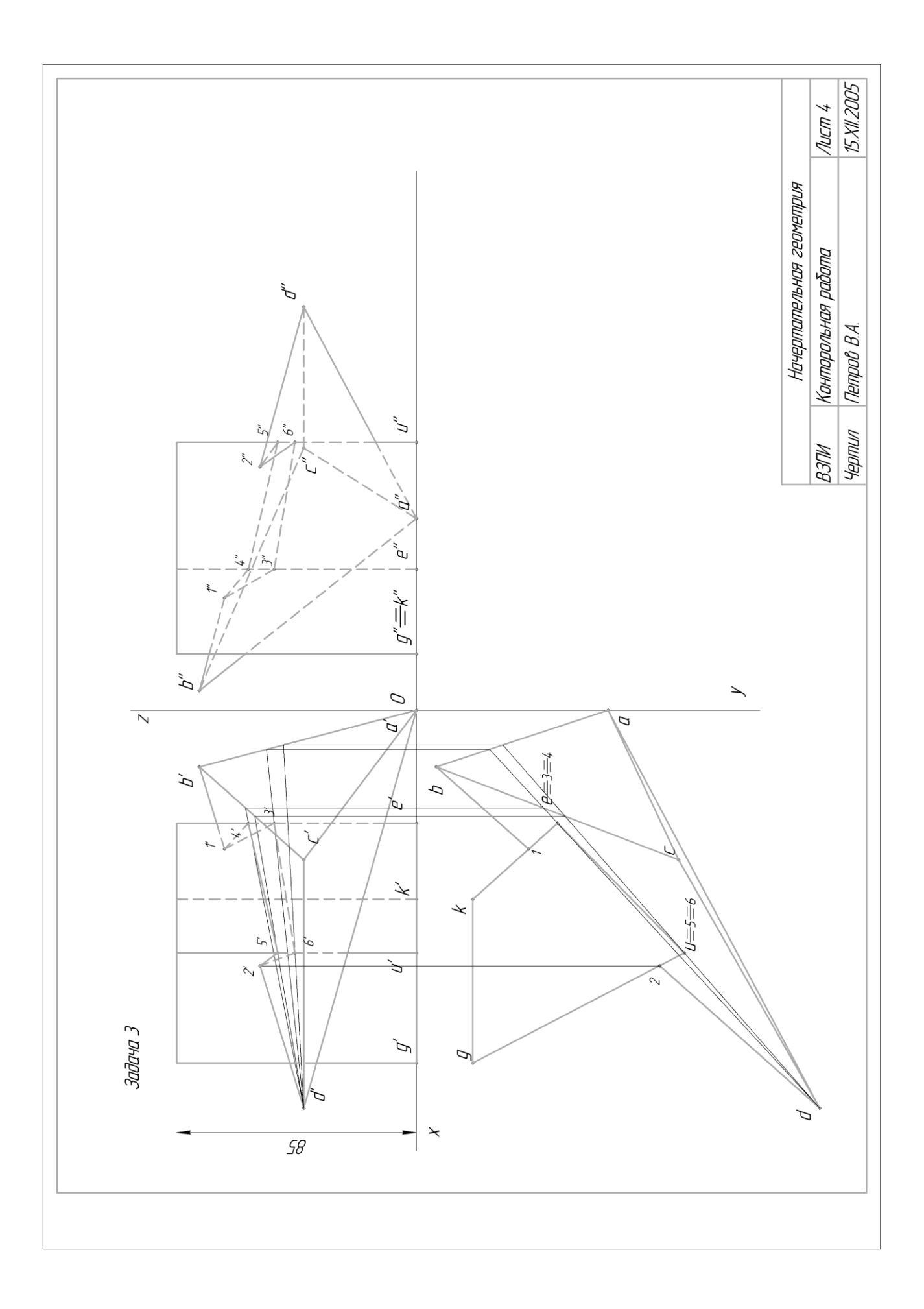

## **КОНТРОЛЬНАЯ РАБОТА № 2**

#### **Задача 4.**

Построить недостающие проекции сквозного выреза сферы, образованного данными проецирующими плоскостями (рис. 3-5).

#### **Указания к выполнению задачи 4**

Сфера в пространстве пересекается любой плоскостью по окружности. Эта окружность (сечение сферы данной плоскостью) может проецироваться в зависимости от ее расположения по отношению к плоскости проекции:

- в окружность, если плоскость сечения параллельна данной плоскости проекций;

- в прямую, если плоскость сечения перпендикулярна плоскости проекций;

- в эллипс, если плоскость сечения наклонена к плоскости проекций (рис. 1).

Так как сквозной вырез на сфере образован проецирующими плоскостями, то одна проекция искомой линии сечения на чертеже выявлена – она совпала с вырожденной проекцией секущих плоскостей. Недостающая проекция искомой линии строится по признаку принадлежности точек этой линии поверхности сферы. При построении искомой линии в первую очередь определяются главные точки: точки, лежащие на контурных линиях поверхности (точки перемены видимости); высшая и низшая точки; ближняя и дальняя. Для уточнения характера линии на каждом участке определяются промежуточные точки. После построения искомой линии определяется видимость линии пересечения и поверхности сферы (рис. 2).

Рис. 1

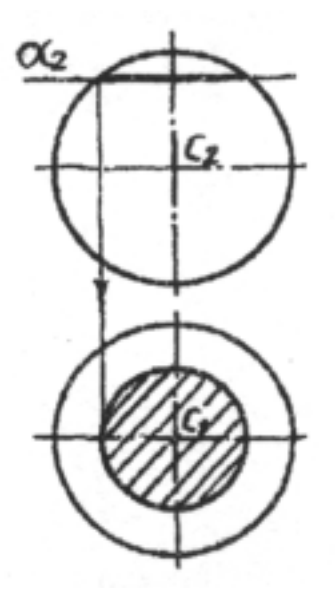

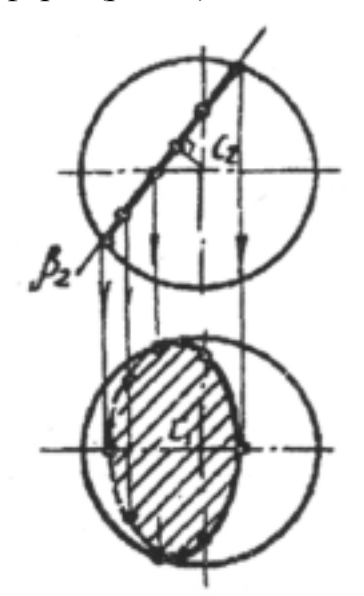

17

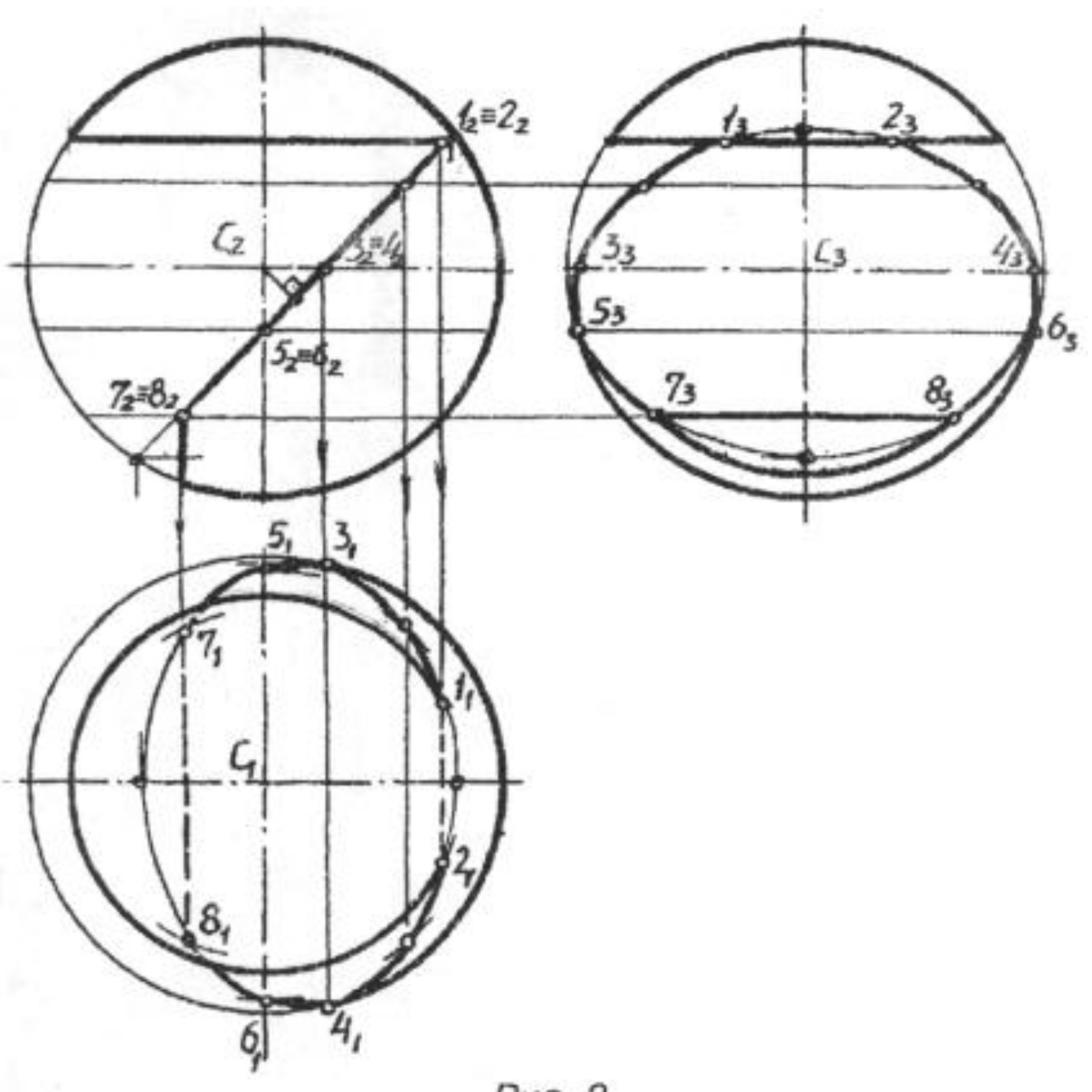

Puc. 2

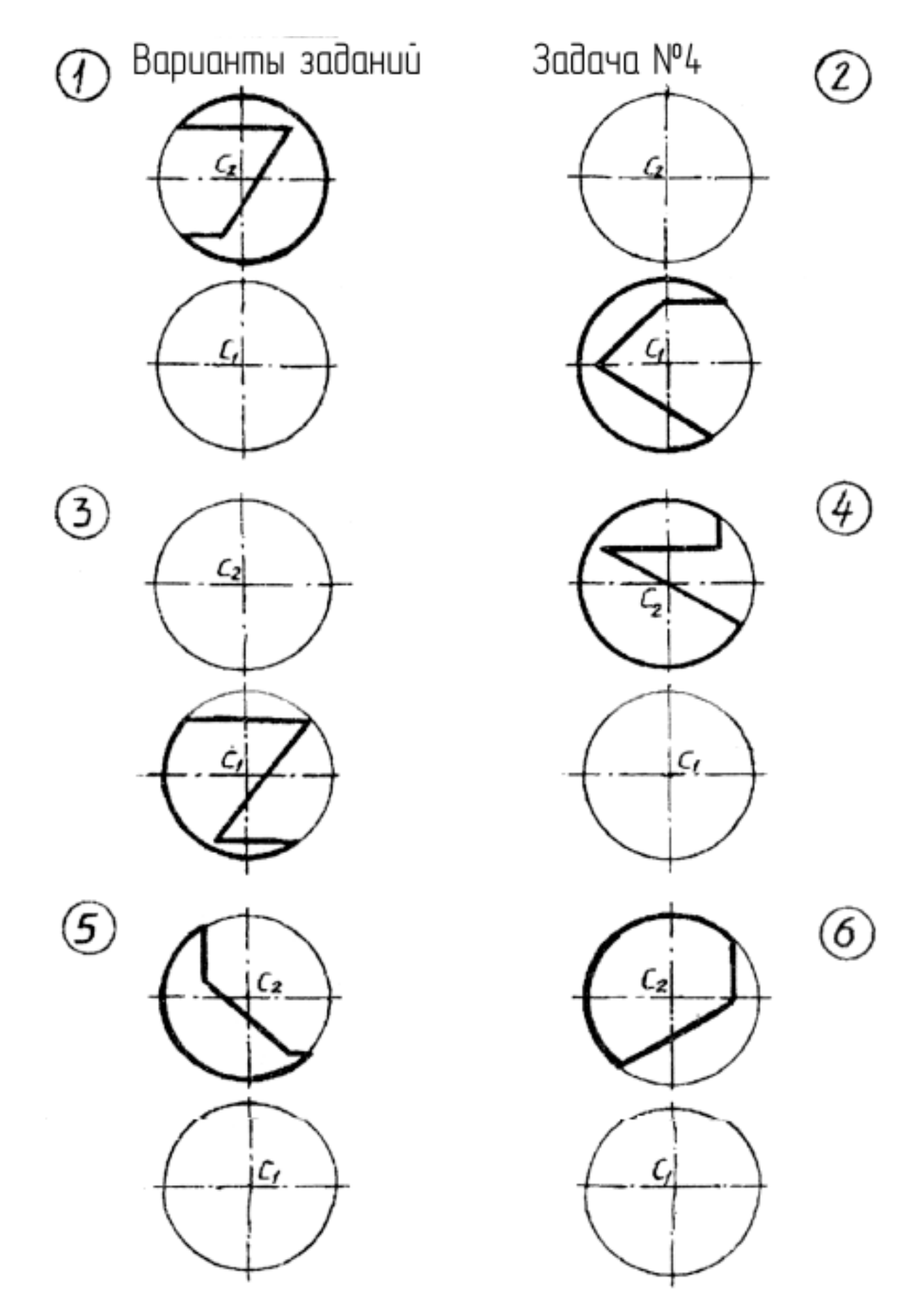

Рис. 8 Рис. 3

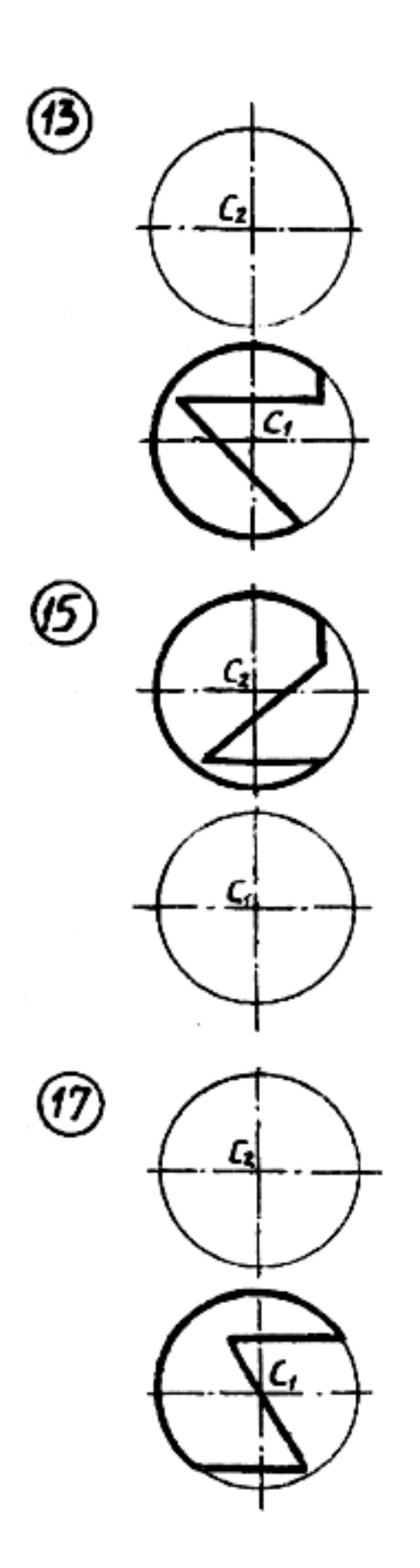

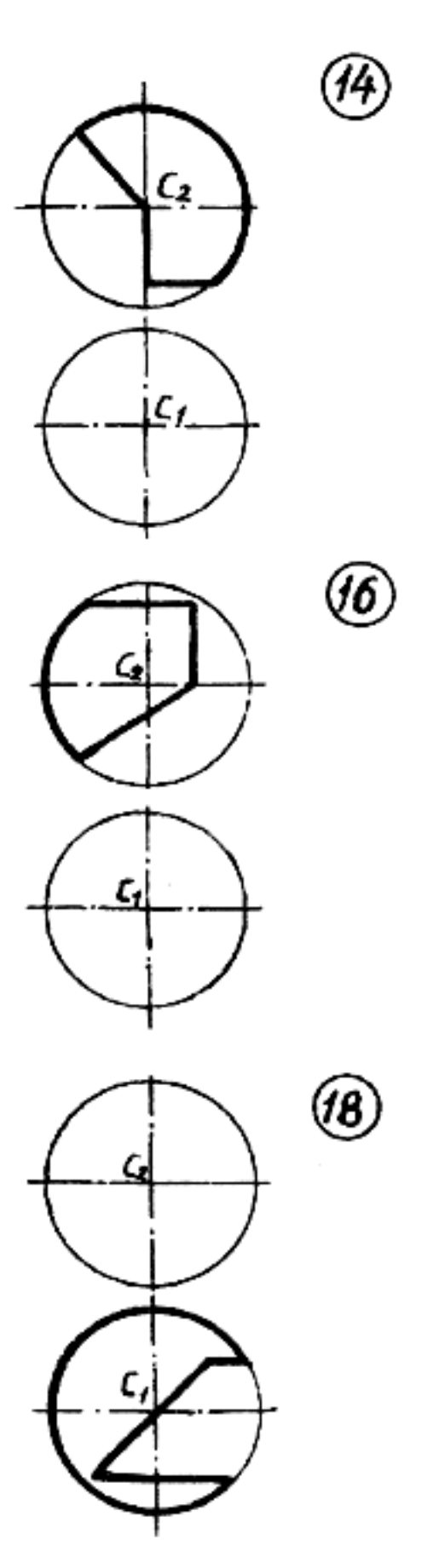

Рис. 10 Рис. 4

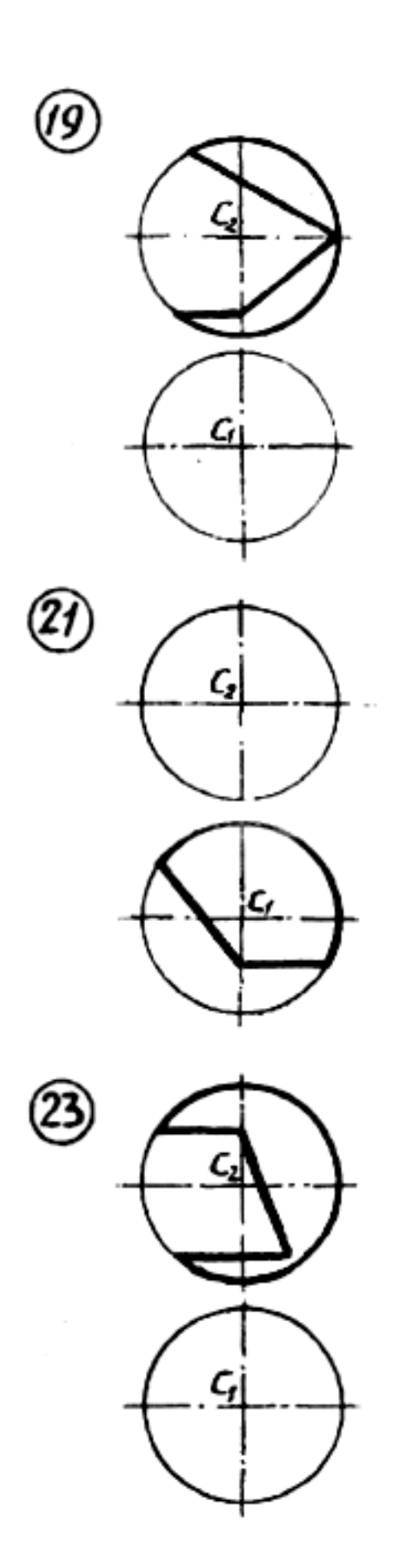

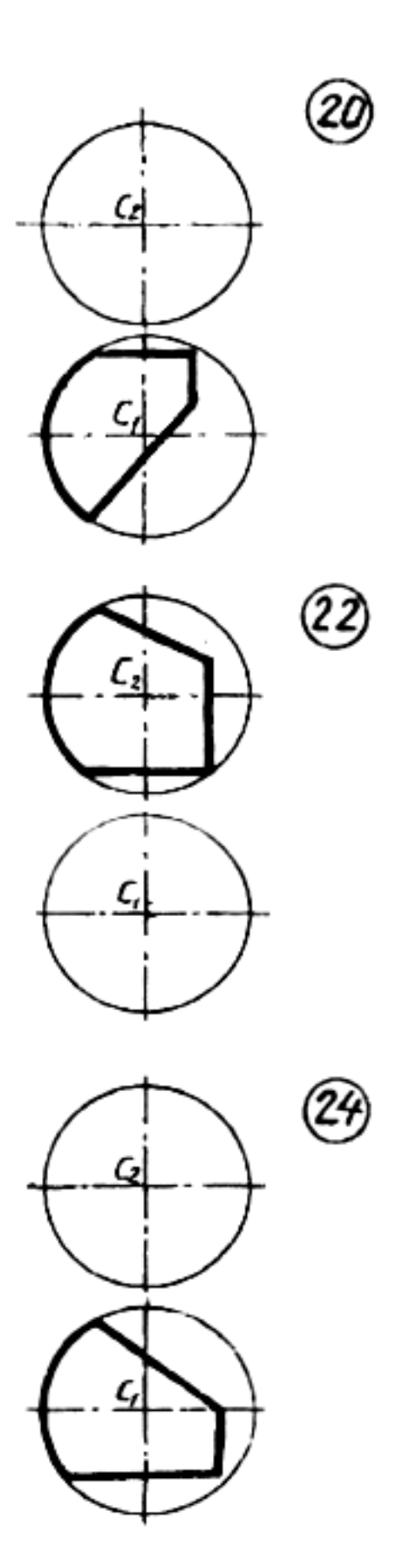

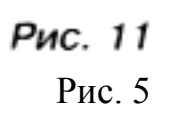

#### **Задача 5.**

Построить недостающие проекции сквозного выреза конуса, образованного данными проецирующими плоскостями. Определить натуральную величину сечения от плоскости **…ά**. (рис. 8-11).

#### **Указания к выполнению задачи 5**

На поверхности конуса, в зависимости от положения секущих плоскостей, могут быть получены следующие сечения:

- окружность – если секущая плоскость перпендикулярна оси конуса;

- эллипс – если секущая плоскость пересекает все образующие конуса, но не перпендикулярна к его оси;

- образующие – если секущая плоскость проходит через вершину конуса;

- парабола – если секущая плоскость параллельна одной образующей конуса;

- гипербола – секущая плоскость параллельна двум образующим конуса (рис. 3).

Как и в предыдущей задаче, недостающая проекция выреза строится по признаку принадлежности точек искомой линии поверхности конуса. Строятся главные (характерные) точки, далее – промежуточные. После построения искомой линии определяется видимость всех элементов чертежа (рис. 7).

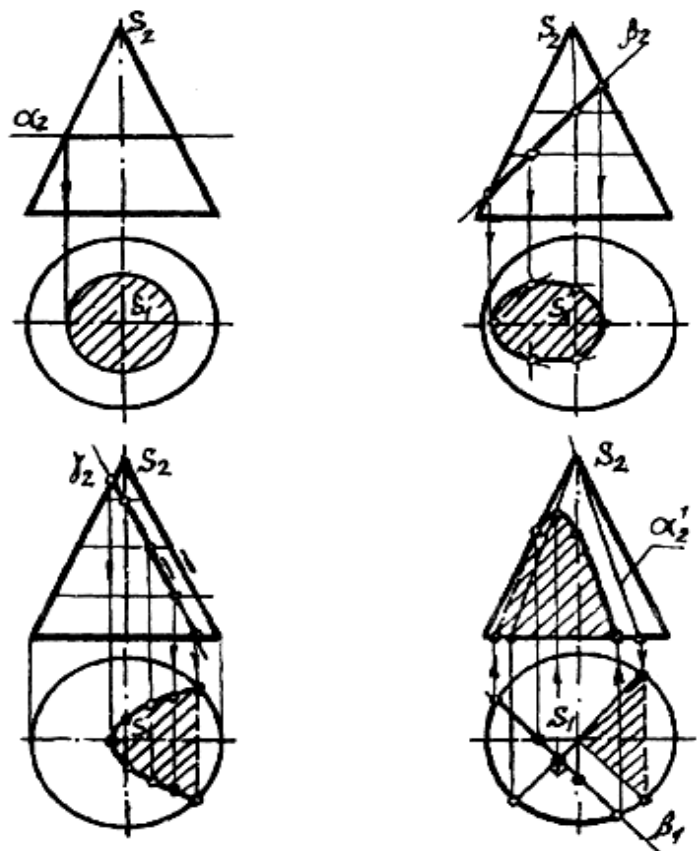

Рис. 3

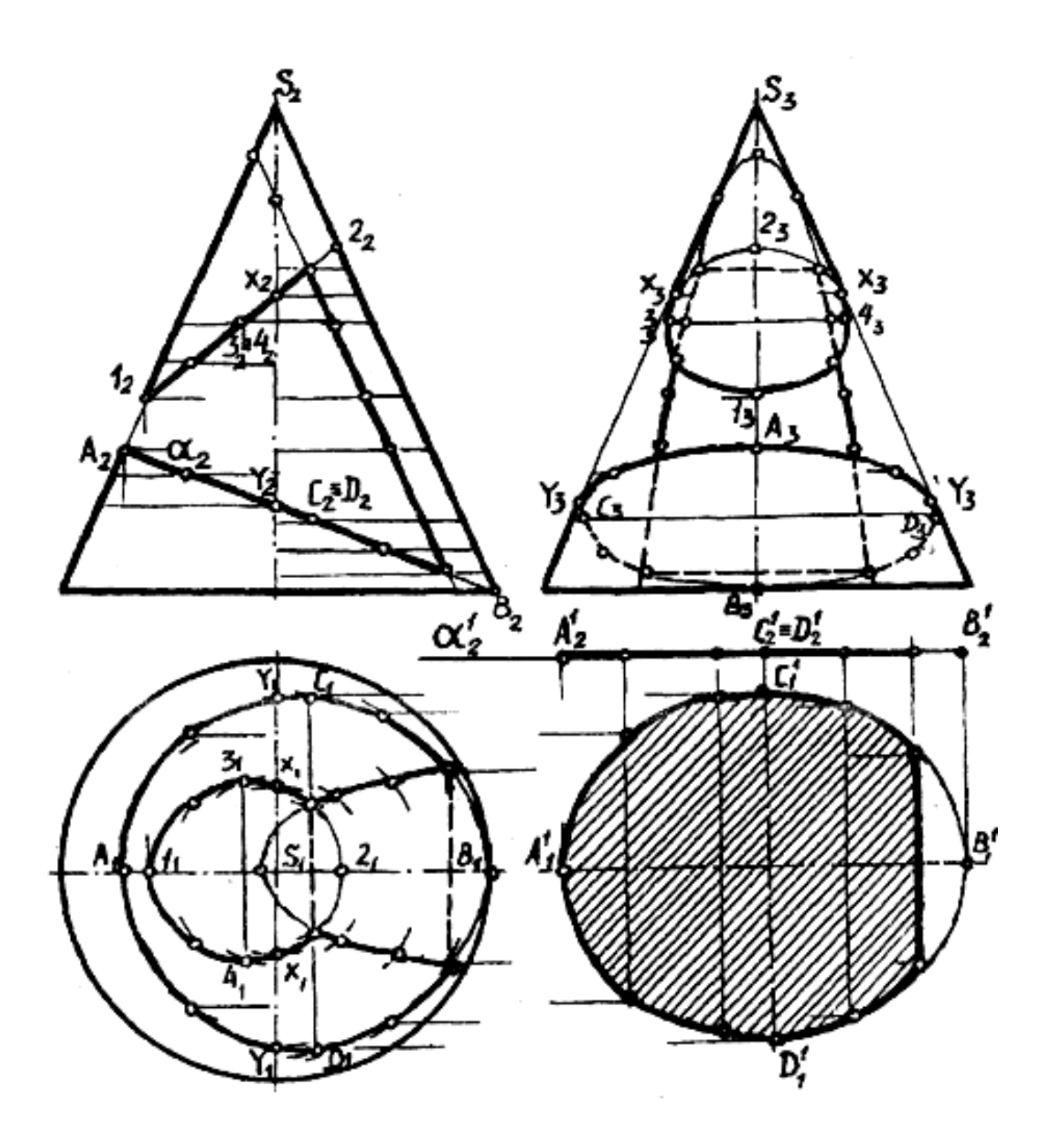

Рис. 4 Рис. 7

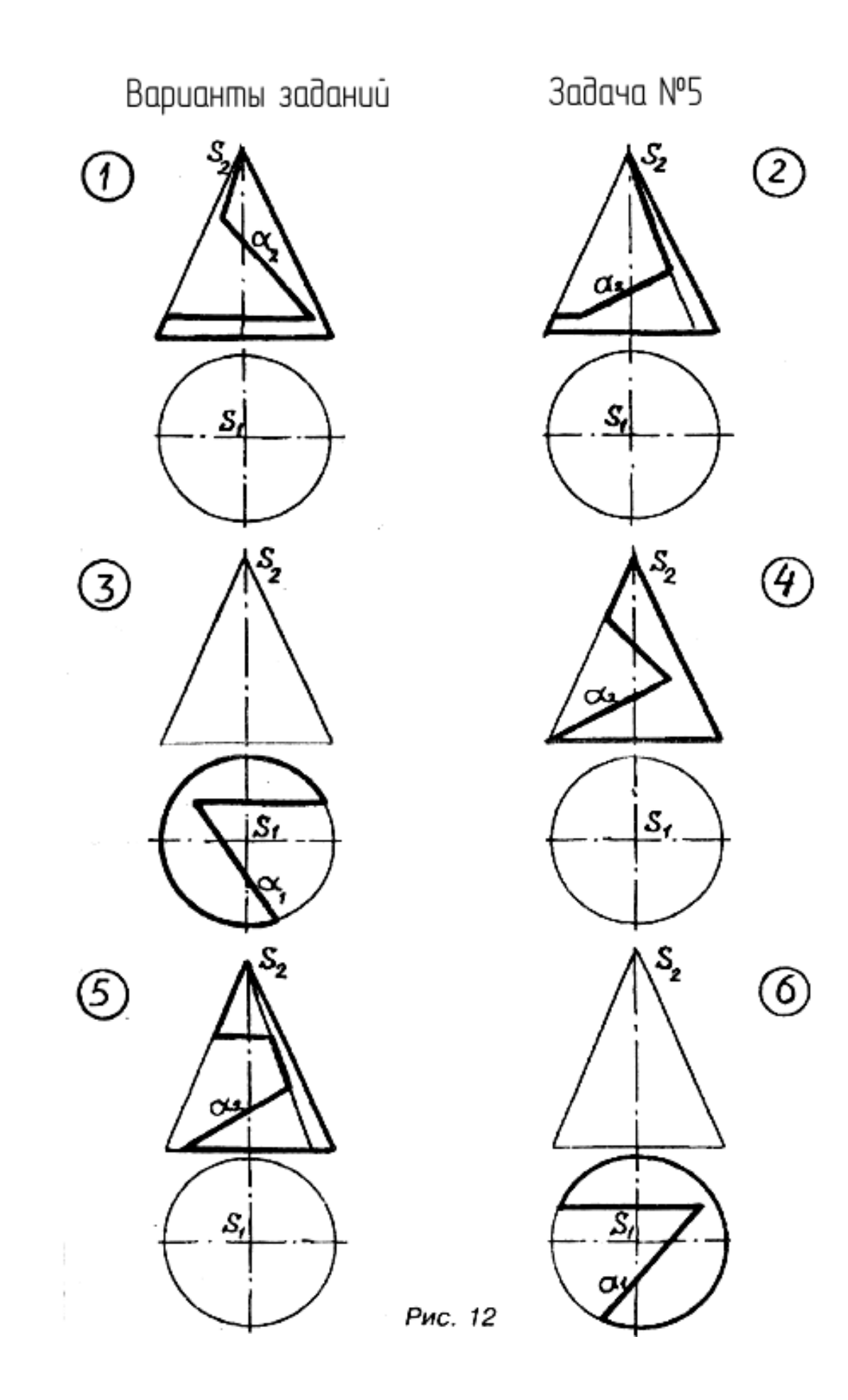

Рис. 8

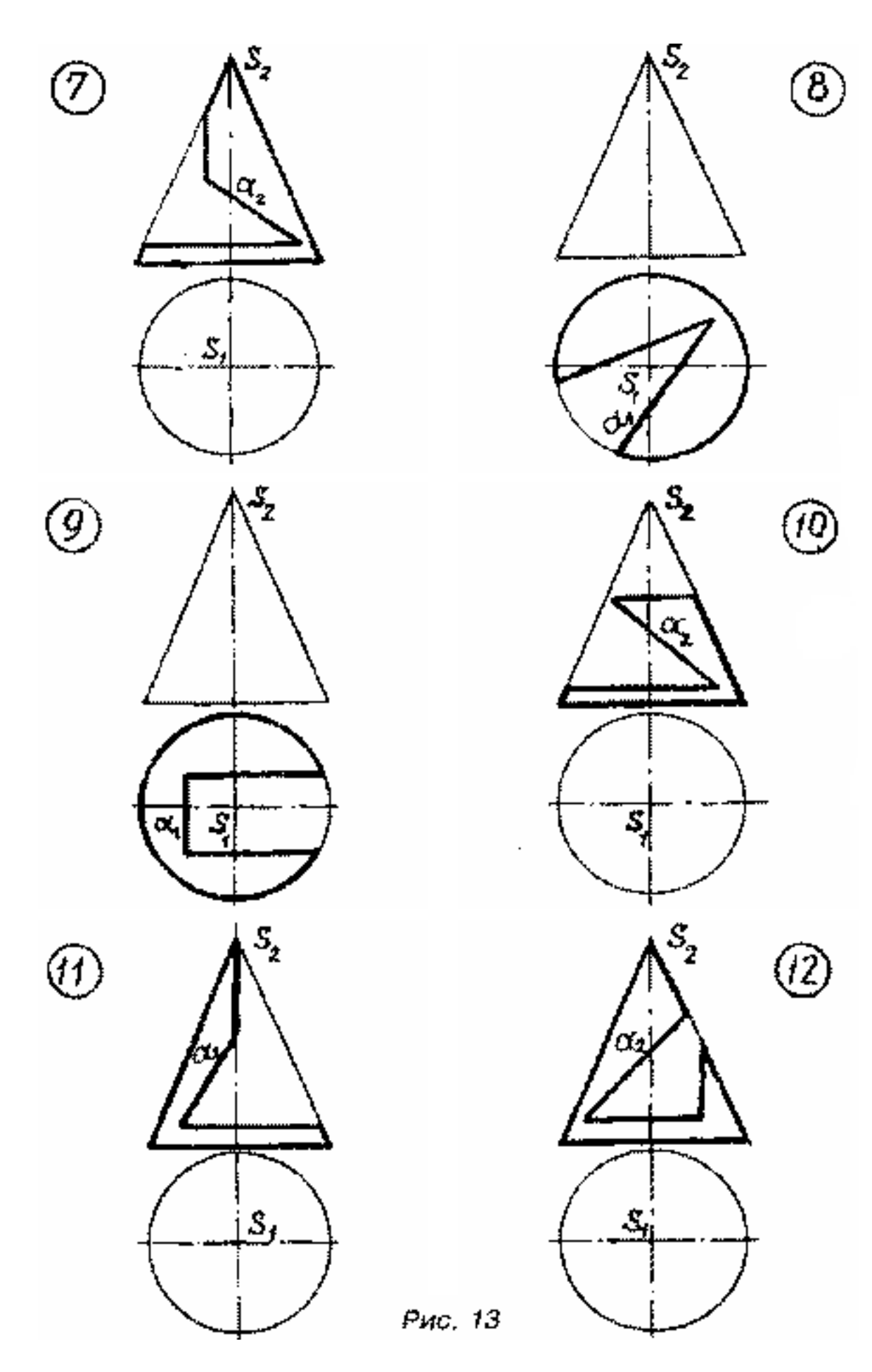

Рис. 9

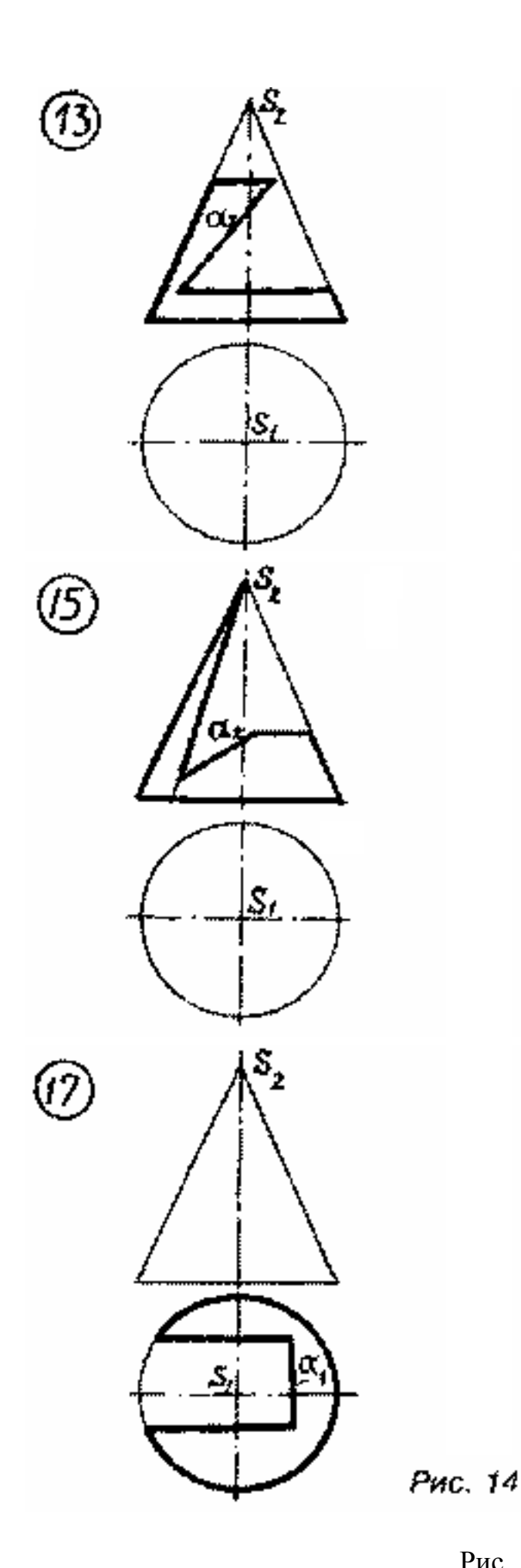

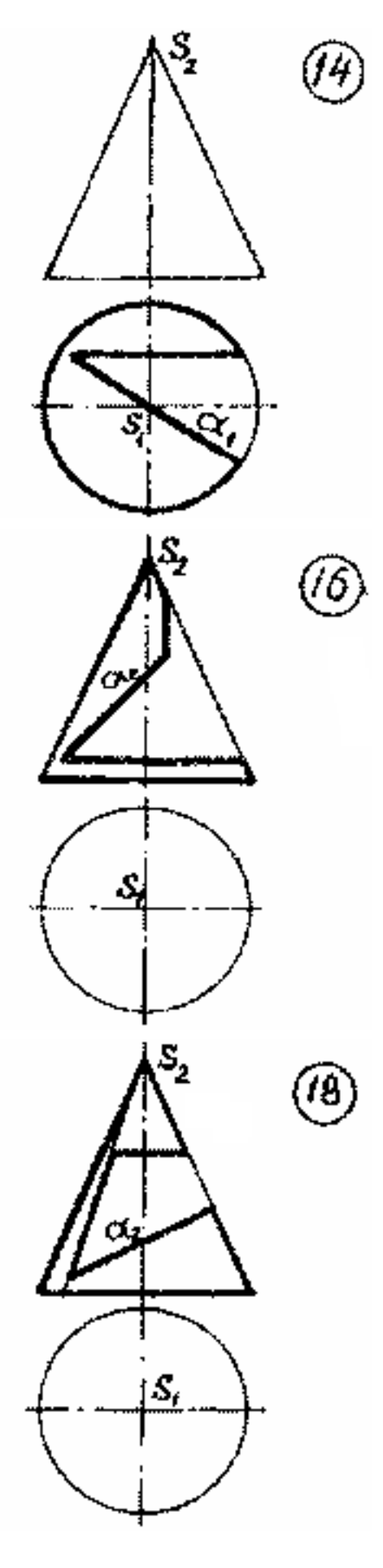

Рис. 10

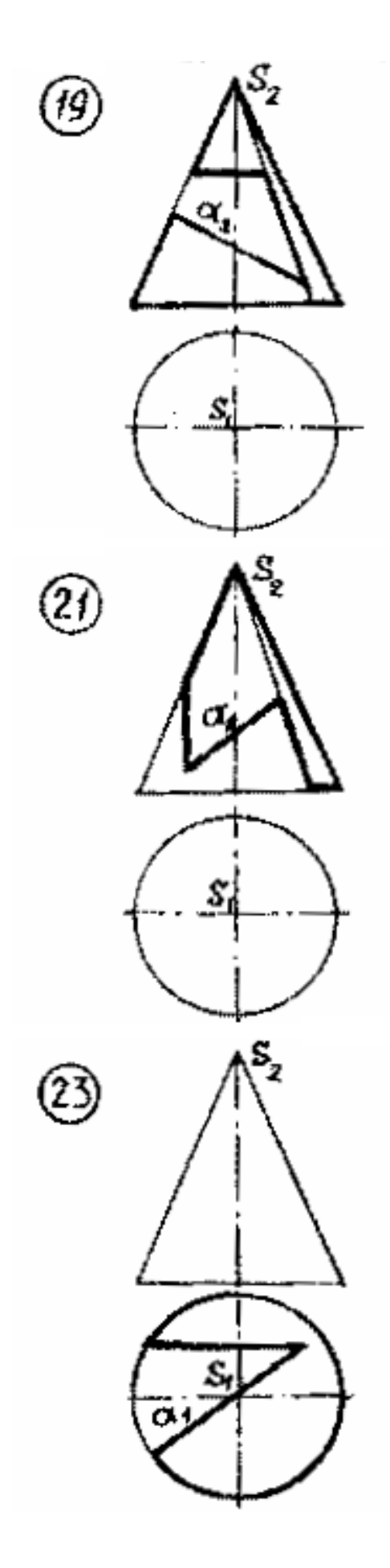

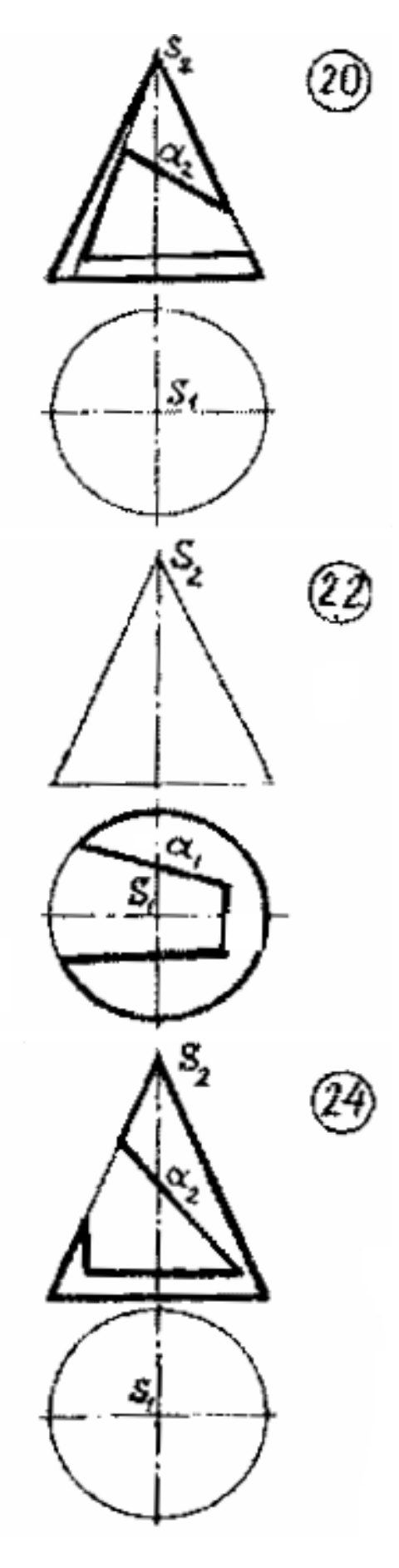

Рис. 15<br>Рис. 11

#### **Задача 6.**

Построить линию пересечения двух кривых поверхностей (рис. 13-18).

#### **Указания к выполнению задачи 6**

При пересечении двух кривых поверхностей в общем случае получаем пространственную кривую 4-го порядка. Так как одна из поверхностей проецирующая, то одна проекция искомой линии на чертеже выявлена. Недостающая проекция строится по признаку принадлежности точек этой линии другой поверхности (см. задачу 3).

В первую очередь определяются точки, лежащие на очерковых линиях обеих поверхностей, затем промежуточные точки линии пересечения. После построения искомой линии определяется видимость всех элементов чертежа (рис. 12).

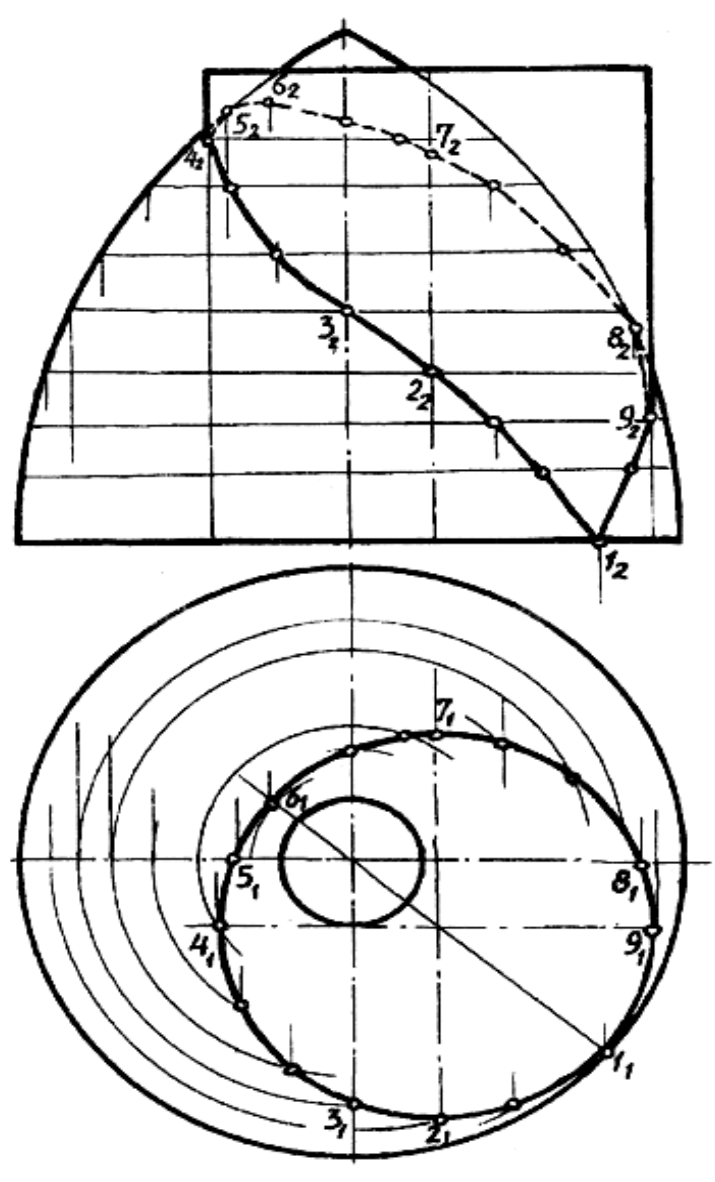

Рис. 6

Рис. 12

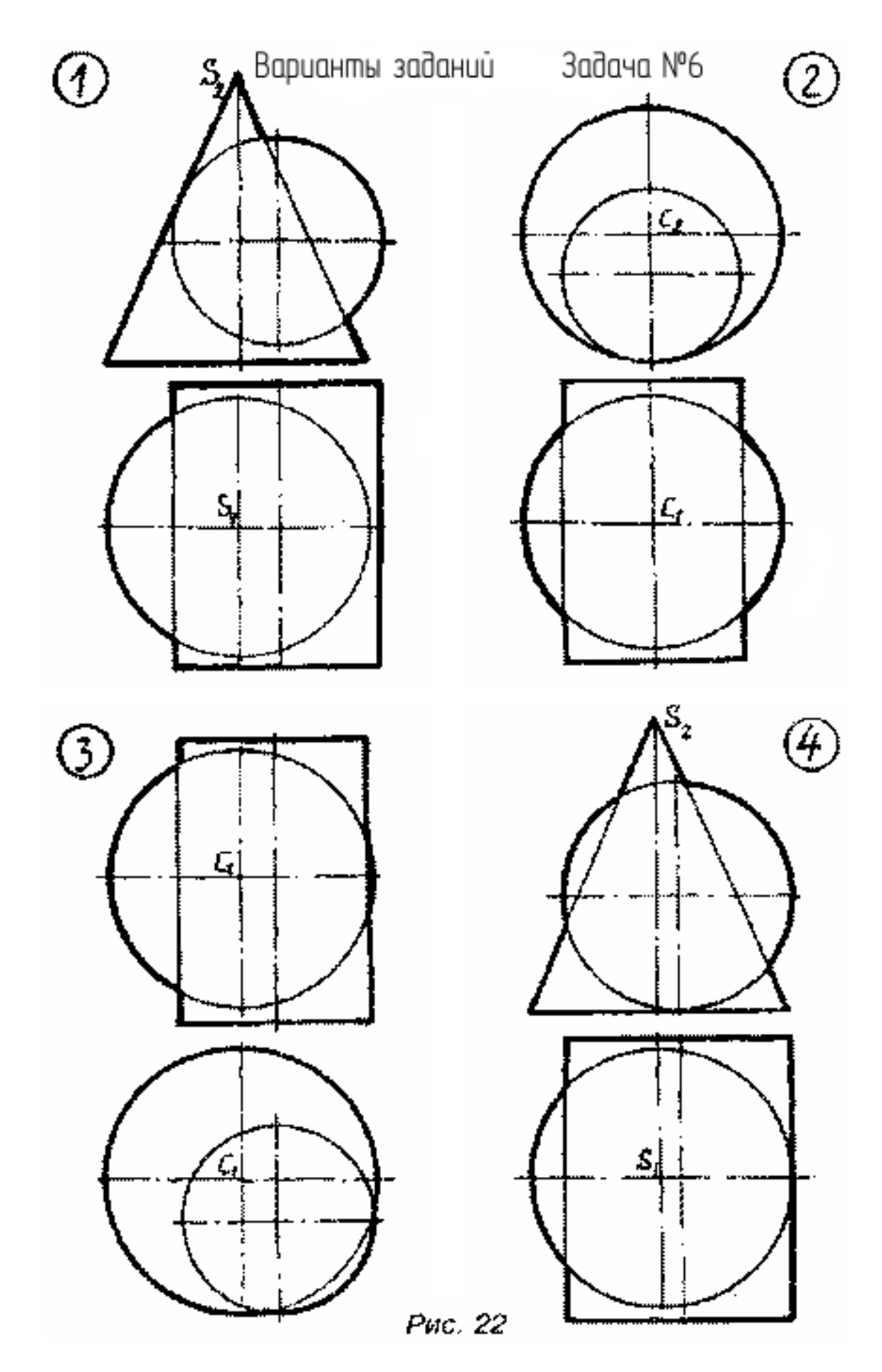

Рис. 13

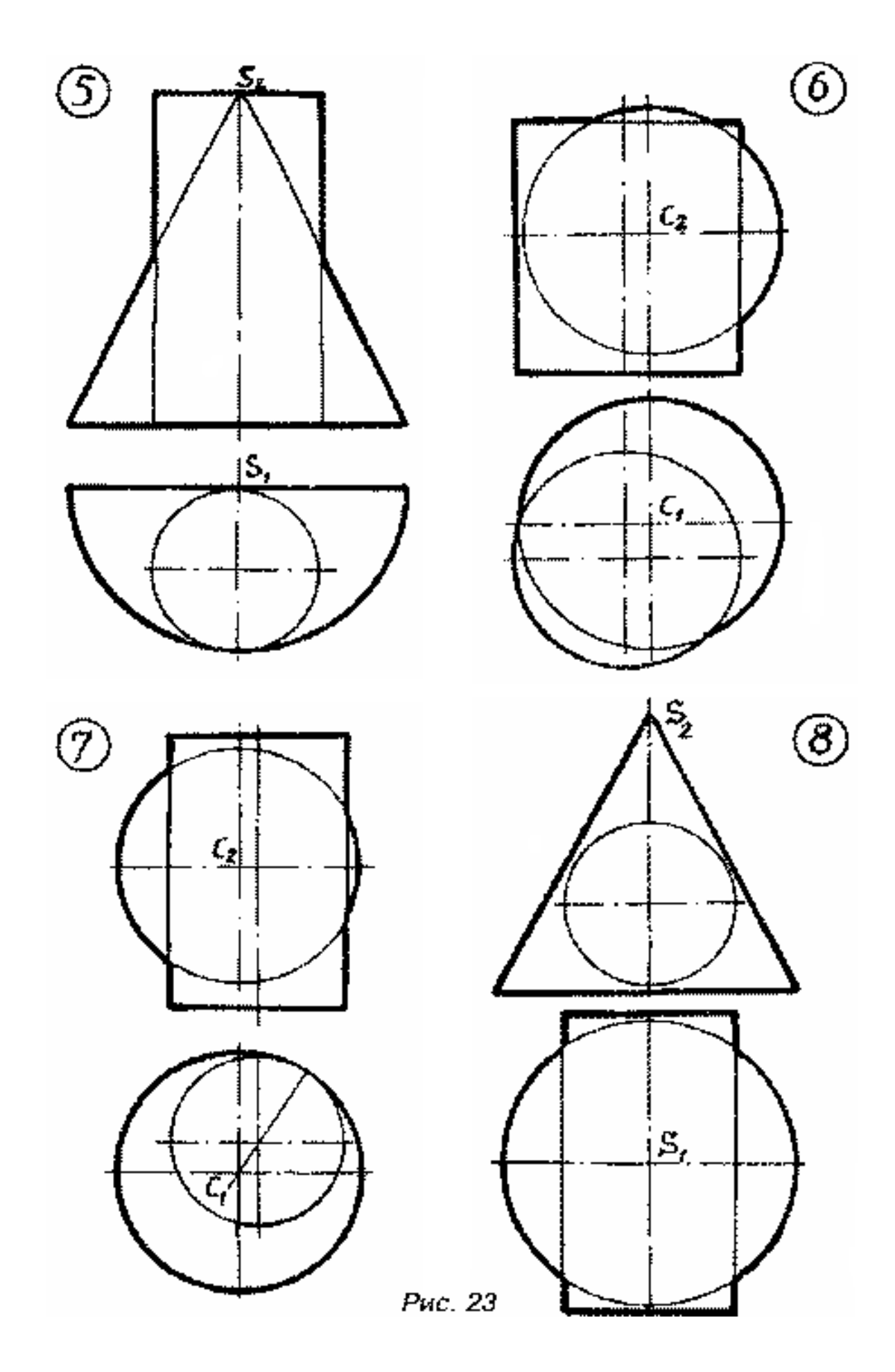

Рис. 14

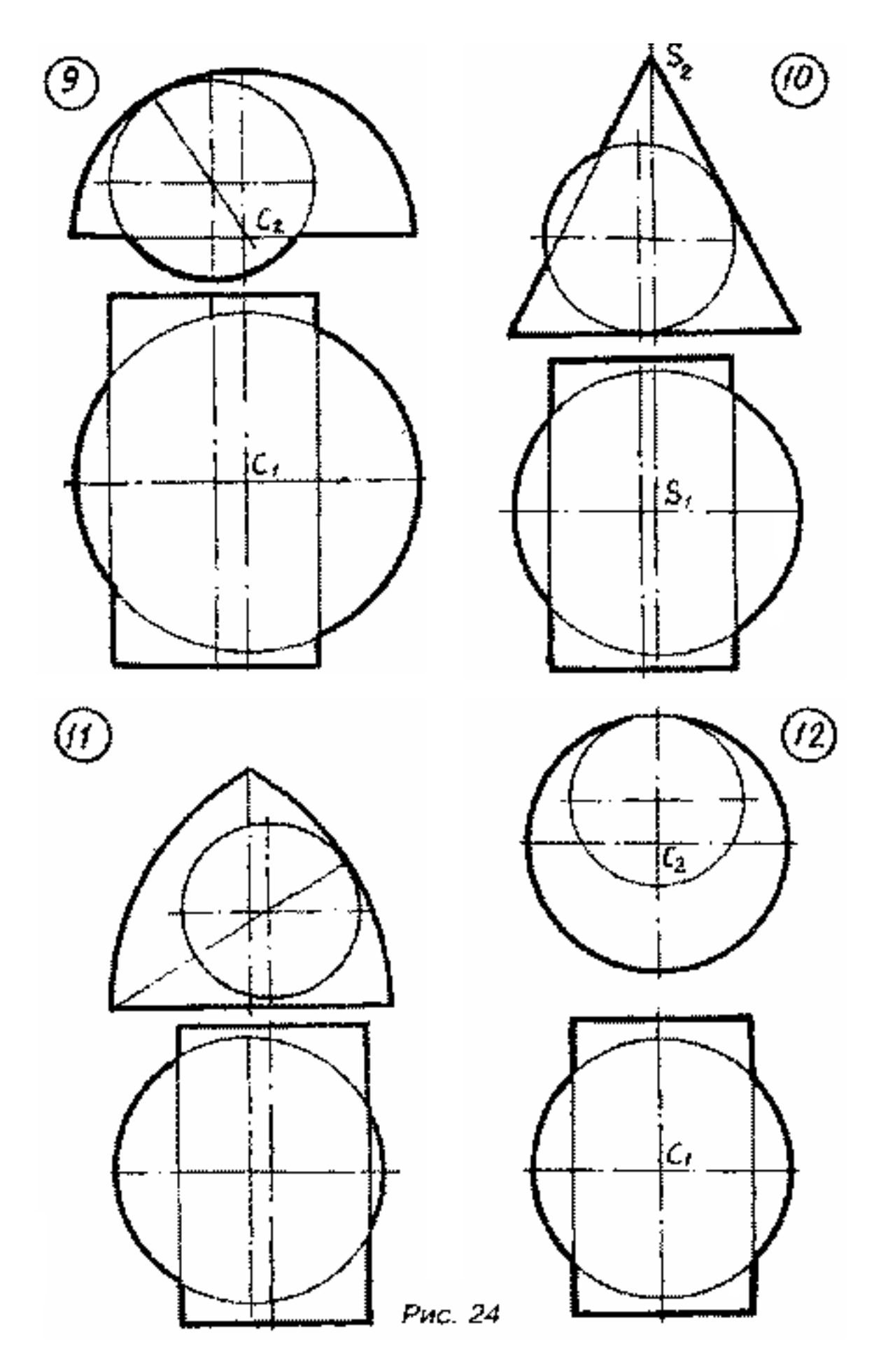

Рис. 15

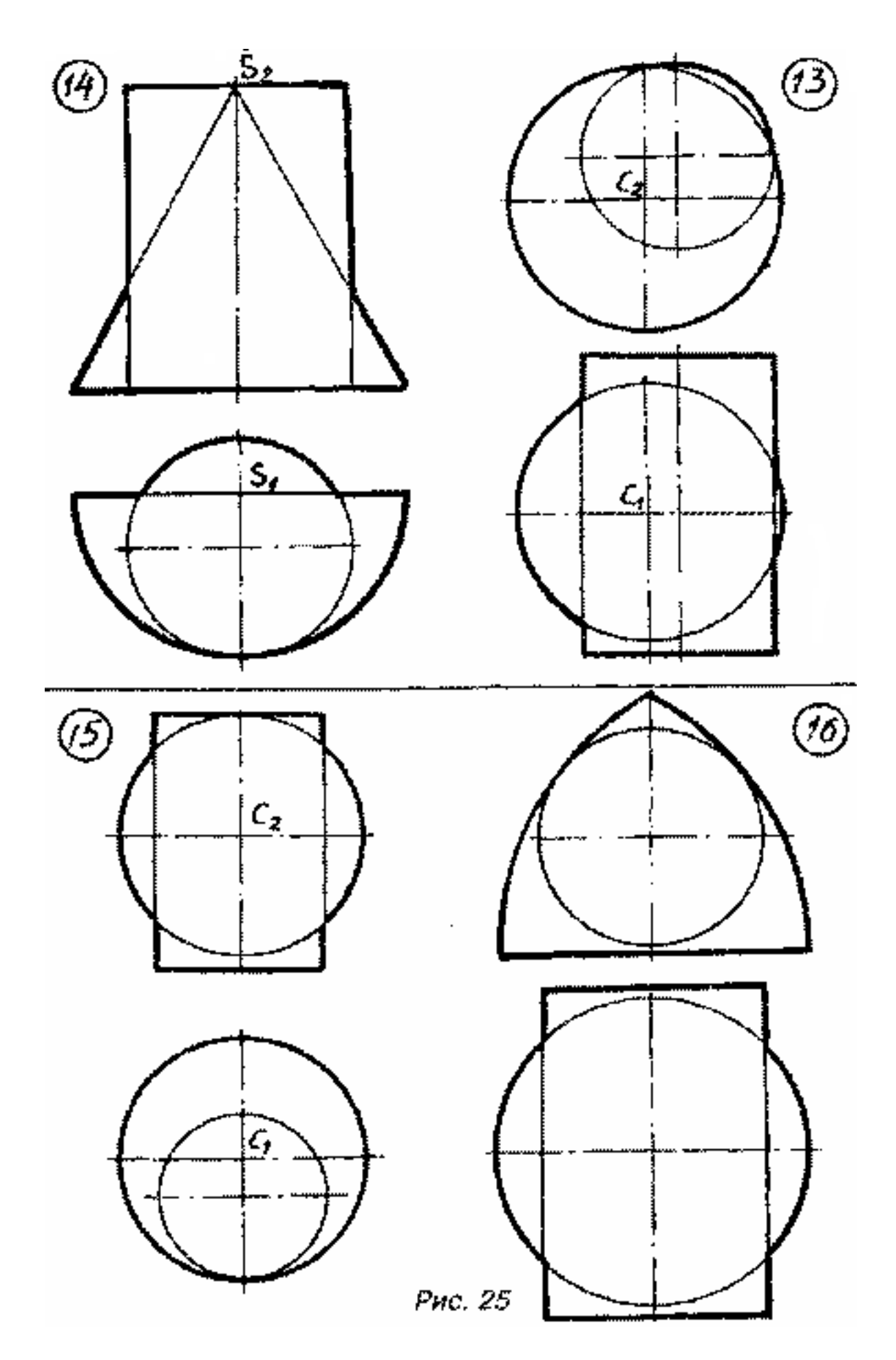

Рис. 16

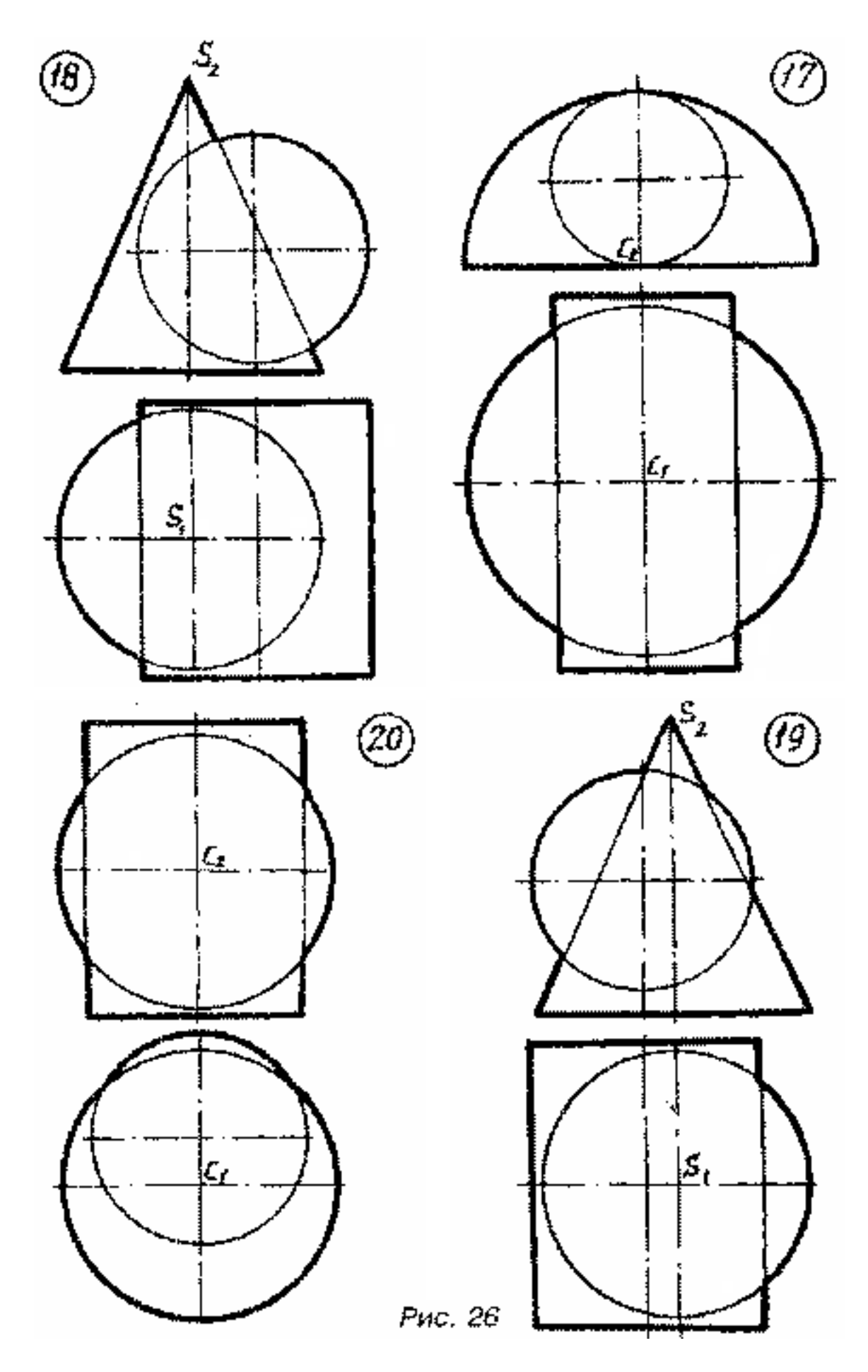

Рис. 17

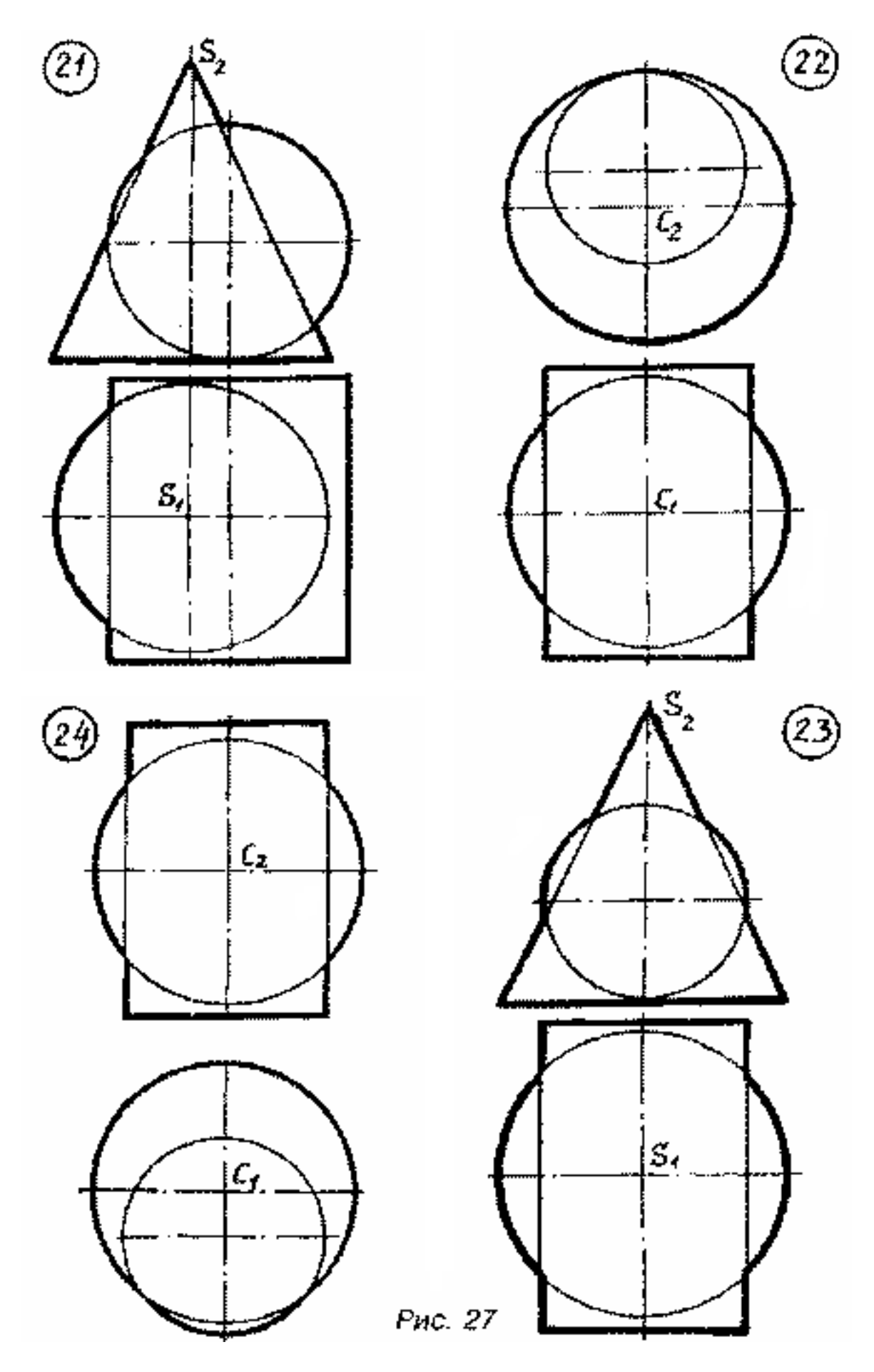

Рис. 18

Лопатина Марина Леонидовна Перелыгина Нина Николаевна

## ИНЖЕНЕРНАЯ ГРАФИКА

Методическое пособие и контрольные задания для студентов заочников инженерно – технических специальностей высших учебных заведений

Редактор Е.Ф. Изотова

Подписано в печать 21.03.14. Формат 84х108 /16. Усл. печ. л. 4,25. Тираж 50 экз. Заказ 14 1252. Рег. №105.

Отпечатано в РИО Рубцовского индустриального института 658207, Рубцовск, ул. Тракторная, 2/6.